## **1. Линейни алгоритми и програми**

**Задача a\_1:** Да се напише програма, която намира сумата на две цели числа.

**Решение:** Въвеждат се стойности за **a** и **b.** Изчислява се сумата им и се присвоява в **c**. Резултатът се извежда. **Използвани променливи:** 

```
a, b – числа, които се сумират; 
c – сума.
```
1) **Програма на Pascal**

```
program a_1; 
var 
 a,b,c: integer; 
 {деклариране на променливите} 
begin 
 {въвеждане на стойност за a} 
 write('a='); 
 readln(a); 
 {въвеждане на стойност за b} 
 write('b='); 
 readln(b); 
 {на c се присвоява a+b} 
 c:=a+b; 
 {извежда се стойността на c} 
 writeln('c=', c:0:2); 
 readln;
```
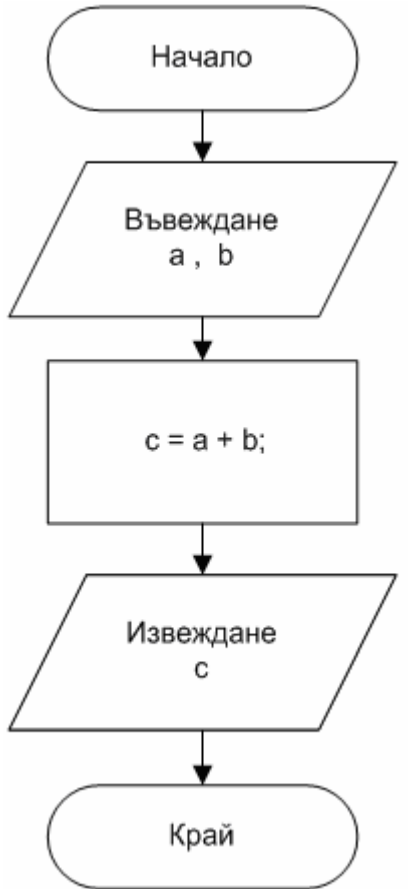

## **end.**

2) **Програма на С** (конзолно приложение)

```
#include <stdlib.h> 
#include <stdio.h> 
int main(int argc, char *argv[]) 
{ int a, b, c; // деклариране на променливите
/* диалог за въвеждане на данни за променливите: */
  printf("Въведи a ="); 
  scanf ("%d", &a); // въвеждане на стойност за a
  printf("Въведи b ="); 
  scanf ("%d", &b); // въвеждане на стойност за b 
  c = a + b; // присвояване на резултат в c
  printf("Rezultat c = %d\n", c); // извеждане на с
  system("PAUSE"); // пауза за прочитане на екрана
  return 0; 
}
```
**Задача a\_2:** Да се напише програма, която по въведена температура в градуси Целзий да изчислява температурата в градуси Фаренхайт.

```
Решение: Формулата за преобразуване е: F=1.8C+32 
Използвани променливи: 
                                              Начало
c – температура по Целзий; 
f – температура по Фаренхайт. 
1) Програма на Pascal
                                             Въвеждане
program a_2; 
                                                 С
var f,c:real; 
begin 
  {извеждане на съобщение} 
  write('Въведете температурата
      по Целзий c=');
                                             f = c*1.8+32;
  {въвеждане на стойност за c} 
  readln(c); 
 {на f се присвоява стойността
 на изчисления израз} 
                                             Извеждане
  f:=c*1.8+32; 
                                                 f
  {извеждане на стойността на f } 
  writeln('Температурата по
     Фаренхайт е f=', f:6:2'); 
  readln; 
                                               Край
end. 
2) Програма на С
```

```
#include <stdlib.h> 
#include <stdio.h>
```

```
int main(int argc, char *argv[])
```

```
{ float c; // променлива за въвежданата стойност
    double f; // променлива за пресметнат резултат
 /* Въвеждане на стойност за променливата c. 
 Първо се извежда подходящо подсещащо съобщение */ 
   printf("Въведете температура по Целзий c ="); 
    scanf ("%f", &c); // въвеждане на реална стойност
 /* пресмятане на израз и присвояване на f */
    f = c*1.8 + 32; 
 /* Извеждане на съобщение със стойността на f */
  printf("Температурата по \Phiаренхайт f = \frac{1}{2}\int f \cdot f);
    system("PAUSE"); 
   return 0; 
}
```

```
Задача a_3: Да се напише програма, която да изчислява
радиуса на кръг по зададена площ на кръга S. 
                                                    R = \sqrt{\frac{S}{\pi}}Решение: Формулата за изчисление е следната: 
Използвани променливи: s – площ
на кръга; r – радиус на кръга. 
                                                Начало
1) Програма на Pascal
program a_3; 
var s, r:real; 
                                              Въвеждане
begin 
                                                  s
 write ('въведете площ s='); 
 readln(s); 
 r:=sqrt(s/pi); 
 writeln('радиус r=', r:6:2); 
                                              pi = 3.14159
 readln; 
                                              r = \sqrt{sqrt(s/pi)}end. 
2) Програма на C
#include <stdio.h> 
                                               Извеждане
#include <math.h> 
                                                  r.
#define pi 3.14159 
/* дефиниране на константа pi*/ 
int main(int argc, char *argv[]) 
                                                 Край
{ double s, r; 
   printf("Площ на кръга s ="); 
   scanf ("%lf", &s); 
  r = sqrt(s/pi); // \phiункция sqrt e o r \phiайл \langle \text{math.h} \rangleprintf("Paµwyc r = %1f \n\pi, r); system("PAUSE"); 
   return 0; 
} 
3) Програма на C++ (конзолно приложение)
#include <iostream> 
#include <cmath> 
using namespace std; 
int main(int argc, char *argv[]) 
{ const double pi = 3.14159; //дефиниране на константа
    double s, r; 
    cout << "Въведи площ на кръга s ="; cin >> s; 
    r = sqrt(s/pi); 
   cout << "Радиус r =" << r << endl;
    system("PAUSE"); 
    return EXIT_SUCCESS;
```
**}** 

**Задача a\_4:** Да се състави програма, която да разменя стойностите на две въведени числа и да ги извежда.

**Решение:** За да се реализира размяната е необходимо да се използва допълнителна помощна променлива. В нея временно се съхранява едната от двете разменяни стойности, за да не се изгуби при присвояването. **Използват се следните променливи:**  Начало **а** и **b** – въведени стойности; **c** – помощна променлива. 1) **Програма на език С** Въвеждане **#include <stdio.h>**  аиЬ **int main(int argc, char \*argv[]) { float a, b, c;**  // *въвеждане на стойности за* **a** *и* **b**  $c = a$ :  **printf("a=");**   $a = b$  **scanf ("%f", &a);**   $b = c$ :  **printf("b="); scanf ("%f", &b);** // *размяна на стойностите:*  Извеждане  **c = a;** // *съхраняване на* **а** *в* **с** аиЬ  **a = b;** // **а** *присвоява от* **b b = c;** // **b** *присвоява от* **с**  $printf("a=  $\sqrt[6]{q}$  b=  $\sqrt[6]{q}$  n", a, b);$  **system("PAUSE");**  Край  **return 0; }** 2) **Програма на С++ #include <cstdlib> #include <iostream> using namespace std; int main(int argc, char \*argv[]) { float a, b, c; cout << "a=";** // *извеждане на съобщение*  **cin >> a;** // *въвеждане на стойност за* **а cout << "b=";** // *извеждане на съобщение*  **cin >> b;** // *въвеждане на стойност за* **b c = a;** *// размяна на стойностите*  $a = b$ ;  $b = c$ ; cout << "a=" << a << " b=" << b << endl;  **system("PAUSE"); return EXIT\_SUCCESS;** 

**}** 

```
Задача a_5: Да се състави програма за изчисляване на
лицето на пълната повърхнина и обема на цилиндър, по
зададени стойности за радиус на основата и височина. 
Решение: Формулите за изчисление са следните: 
b = \pi r^2 s = 2\pi rh + 2b v = bhИзползват се променливите: 
                                              Начало
r – радиус на основата; 
h – височина на цилиндъра; 
b – лице на основата; 
s – пълна повърхнина; v – обем. 
                                             Въвеждане
1) Програма на С
                                               r, h
#include <stdio.h> 
#define pi 3.14159 
int main(int argc, char *argv[]) 
                                             pi = 3.14159;
{ float r, h; 
                                              b = pi*r*r; double b, s, v; 
   printf("Радиус на основа r ="); 
   scanf("%f", &r); 
                                            s = 2*pi*r*h+2*b;
   printf("Височина h ="); 
                                              v = b^* h;
   scanf("%f", &h); 
  b = pi*rr*r;s = 2*pi*rh + 2*b;v = b * h;
                                             Извеждане
   printf("\nОбем v=%lf\n", v); 
                                               s, v
   printf("Повърхнина s=%lf\n",s); 
   system("PAUSE"); 
   return 0; 
} 
                                               Край
2) Програма на С++
#include <iostream> 
using namespace std; 
int main(int argc, char *argv[]) 
{ const double pi = 3.14159; // константа pi
     double r, h, b, s, v; 
     cout << "Радиус на основата r ="; cin >> r; 
     cout << "Височина на цилиндъра h ="; cin >> h; 
    b = pi*rr*r;s = 2*pi*rh + 2*b;v = b * h cout << "\nРЕЗУЛТАТИ: \nОбем v=" << v << endl; 
     cout << "Пълна повърхнина s=" << s << endl; 
     system("PAUSE");
```
**}** 

5

## **Задачи за самостоятелна работа:**

- 1. Да се напише програма за намиране на лицето и периметъра на правоъгълник по зададени размери на дължината и широчината му.
- 2. Да се напишат програми по формулите:

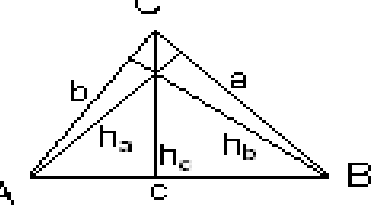

- a.  $S = \frac{1}{2}(a \cdot h_a) = \frac{1}{2}(b \cdot h_b) = \frac{1}{2}(c \cdot h_c)$ b. S = (a.b.sin*γ*)/2 = (a.c.sin*β*)/2 = (b.c.sin*α*)/2 с. S =  $\sqrt{p(p-a)(p-b)(p-c)}$  - Херонова формула където: р= $\frac{a + b}{2}$  $p = \frac{a + b + c}{2}$
- 3. Да се напишат програми за намиране обема на следните фигури:
	- а. куб  $V = a^3$
	- b. правоъгълен паралелепипед *V = a.b.c*
	- c. пирамида  $V = \frac{1}{3} S.h$ , където *S* е площта на основата

d. 
$$
KOHyC
$$
  $V = \frac{1}{3} S.h$ 

$$
e. \quad c\Phi e \Phi a \qquad V = \frac{4}{3}\pi R^3
$$

- f. цилиндър *V=*π*R<sup>2</sup> h*
- 4. Да се напишат програми за намиране на:
	- a. тока, който протича през проводник, при зададени съпротивление R и напрежение U.
	- b. тока, който протича през верига от 2 последователни съпротивления R1,R2 и напрежение U.
	- c. тока, който протича през верига от 2 паралелни съпротивления R1,R2 и напрежение U.
- 5. Автомобил тръгва от град А, минава през град В и отива в град С. Да се напише програма за намиране на времето, за което автомобилът ще пристигне в град С, като се въведат стойностите на средната скорост и дължините на разстоянията между градовете.